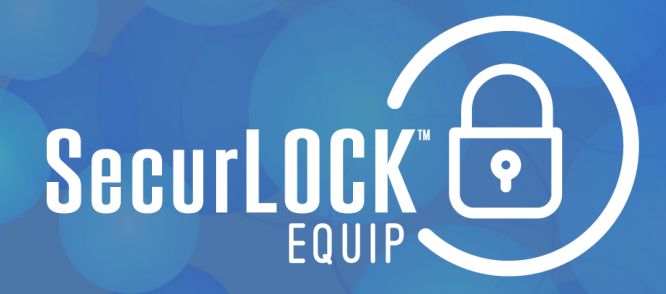

## HOW TO GUIDE FIRST ACCESS

SecurLOCK is a FREE mobile app that allows you to control how, when, and where your debit and/or credit cards are used. It can help keep your cards safe and provide instant notifications whenever your card is used.

The First Access debit card already has some pre-loaded merchant restrictions; however, for additional peace of mind, you can use SecurLOCK to alert you every time the card is used and to further lock it down. Here's how to get started.

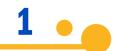

Go to either Apple Store or Google Play Store to download the FREE app. The SecurLOCK icon looks like this:

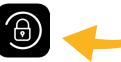

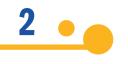

You'll be instructed to enter the full card number followed by additional authentication information. Once registered, you can begin using the app immediately.

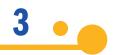

Click the Controls & Alerts tab. Here you can restrict Locations, Merchant Types, Transaction Types and Spend Limits. You can also set your Alert Preferences.

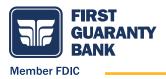

## TO TURN CARD ON/OFF

Toggle Card On/Off

## TO RESTRICT CARD

**Click Controls & Alerts** 

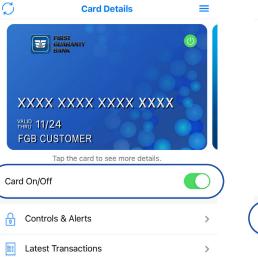

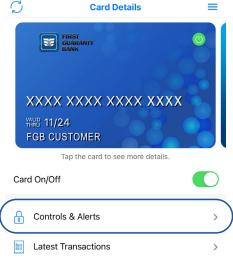

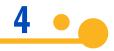

Click Merchant Types to restrict ageappropriate merchants.

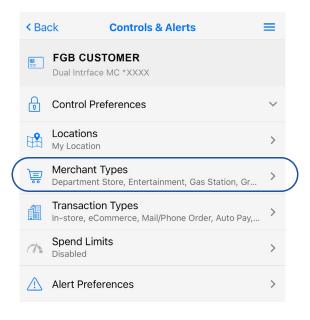

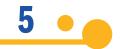

Click on each category to learn more about what it restricts. For example, the Age Restricted category restricts the use of the card at all merchants listed under the header. To restrict this type of merchant, toggle the slider to off.

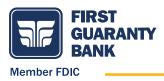

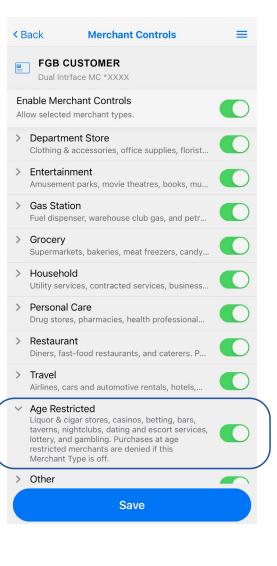

6

Click Spend Limits and toggle to the section you want to add limits to: Per Month, Per Transaction, or both. Enter the amount then click Save.

| < Ba        | ck Controls & Alerts                                                  | ≡ |   |
|-------------|-----------------------------------------------------------------------|---|---|
|             | FGB CUSTOMER<br>Dual Intrface MC *XXXX                                |   |   |
| P           | Control Preferences                                                   | ~ |   |
|             | Locations<br>My Location                                              | > |   |
| Ì           | Merchant Types<br>Department Store, Entertainment, Gas Station, Gr    | > |   |
| Â           | Transaction Types<br>In-store, eCommerce, Mail/Phone Order, Auto Pay, | > |   |
| 17          | Spend Limits<br>Disabled                                              | > | ) |
| $\triangle$ | Alert Preferences                                                     | > |   |

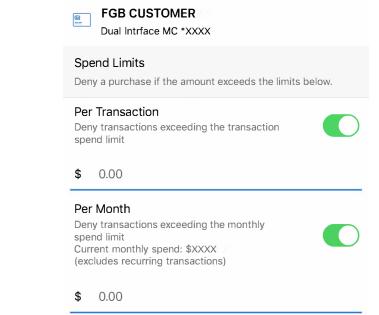

From the Controls & Alerts tab, you can also restrict transaction types.

|   | < Ba        | ck Controls & Alerts                                                  | =      |
|---|-------------|-----------------------------------------------------------------------|--------|
|   | <b></b>     | FGB CUSTOMER<br>Dual Intrface MC *XXXX                                |        |
|   |             | Control Preferences                                                   | $\sim$ |
|   |             | Locations<br>My Location                                              | >      |
|   | )           | Merchant Types<br>Department Store, Entertainment, Gas Station, Gr    | >      |
| ( |             | Transaction Types<br>In-store, eCommerce, Mail/Phone Order, Auto Pay, | >      |
|   | 17          | Spend Limits<br>Disabled                                              | >      |
|   | $\triangle$ | Alert Preferences                                                     | >      |

| < B | ack Transaction Controls                                                                                                    | ≡ |
|-----|----------------------------------------------------------------------------------------------------|---|
|     | FGB CUSTOMER Dual Intrface MC *XXXX                                                                                                    |   |
|     | able Transaction Controls<br>ow selected transaction types.                                                                                                    |   |
| >   | In-store<br>Department stores, pharmacies, and other ca                                                                                                    |   |
| ~   | eCommerce<br>Online bill payment, online shopping and other<br>card purchases paid for via Internet.<br>eCommerce purchases are denied when this<br>Transaction Type is off. |   |
| >   | Mail/Phone Order<br>Catalog shopping, travel agents payments an                                                                                                    |   |
| >   | Auto Pay<br>Automated bill payment, monthly subscription                                                                                                    |   |
| >   | ATM<br>Cash dispensers, cash kiosks, and ATMs from                                                                                                    |   |
| >   | Other<br>Other cases where transaction types cannot                                                                                                    |   |

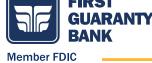

7

## 8 •

Set up alerts. Select All Transactions to receive alerts every time the card is used.

| < Ba | ck Controls & Alerts                                                  | = |
|------|-----------------------------------------------------------------------|---|
|      | FGB CUSTOMER Dual Intrface MC *XXXX                                   |   |
| P    | Control Preferences                                                   | ~ |
|      | Locations<br>My Location                                              | > |
| )    | Merchant Types<br>Department Store, Entertainment, Gas Station, Gr    | > |
| Â    | Transaction Types<br>In-store, eCommerce, Mail/Phone Order, Auto Pay, | > |
| 1    | Spend Limits<br>Disabled                                              | > |
|      | Alert Preferences                                                     | > |

|                  | < Back    | <b>Controls &amp; Alerts</b>        | =          |         |
|------------------|-----------|-------------------------------------|------------|---------|
|                  |           | GB CUSTOMER<br>al Intrface MC *XXXX |            |         |
|                  | Cc        | ontrol Preferences                  | >          |         |
|                  | \land Ale | ert Preferences                     | ~          |         |
| $\left( \right)$ | Send a    | lerts for All Transa                | actions •• | $\Big)$ |
|                  |           |                                     |            |         |
|                  | Lo        | ocations                            | >          |         |
|                  |           | erchant Types                       | >          |         |
|                  |           |                                     | >          |         |

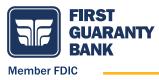